Gob.ec

Registro Único de Trámites y Regulaciones

Código de Trámite: Página 1 de 4

## Información de Trámite

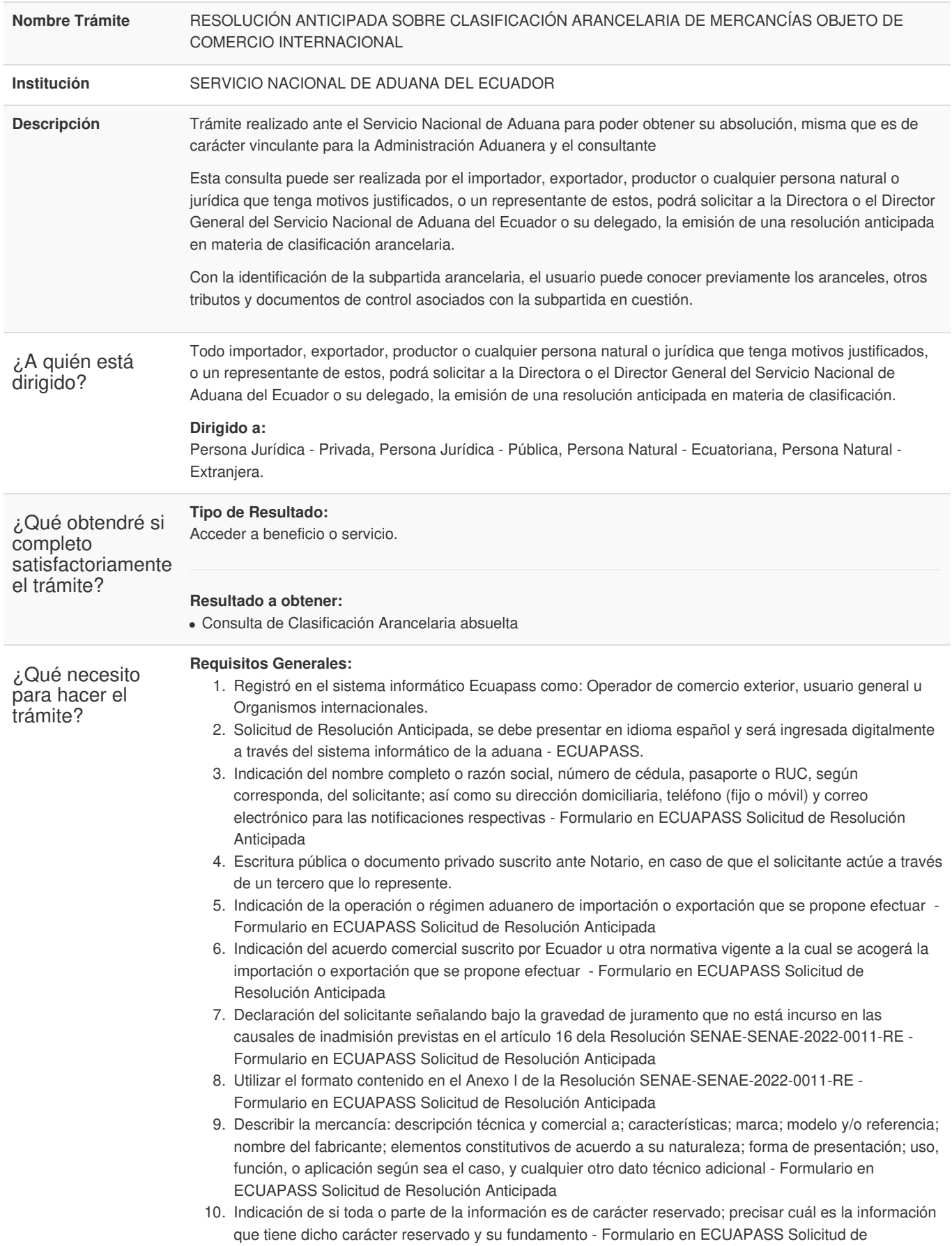

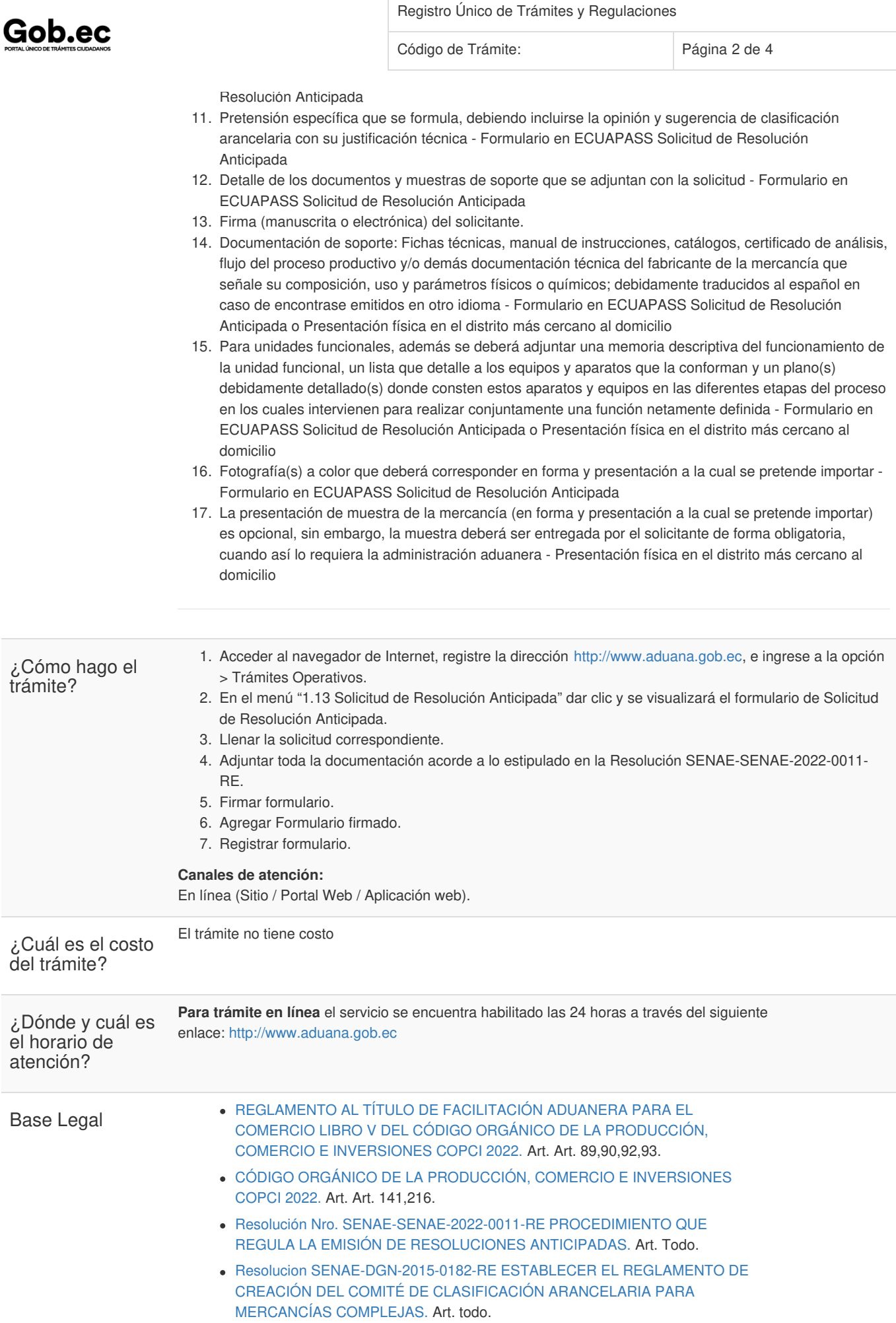

Gob.ec

Registro Único de Trámites y Regulaciones

Código de Trámite: Página 3 de 4

## [RESOLUCIÓN](https://www.gob.ec/sites/default/files/regulations/2020-12/Documento_Resoluci%C3%B3n-020-2017-COMEX.pdf) 020-2017 DEL PLENO DEL COMEX - ARANCEL NACIONAL. Art. TODO.

Contacto para atención ciudadana **Funcionario/Dependencia:** Jefatura de Atención al Usuario **Correo Electrónico:** mesadeservicios@aduana.gob.ec **Teléfono:** 1800-238262

Transparencia

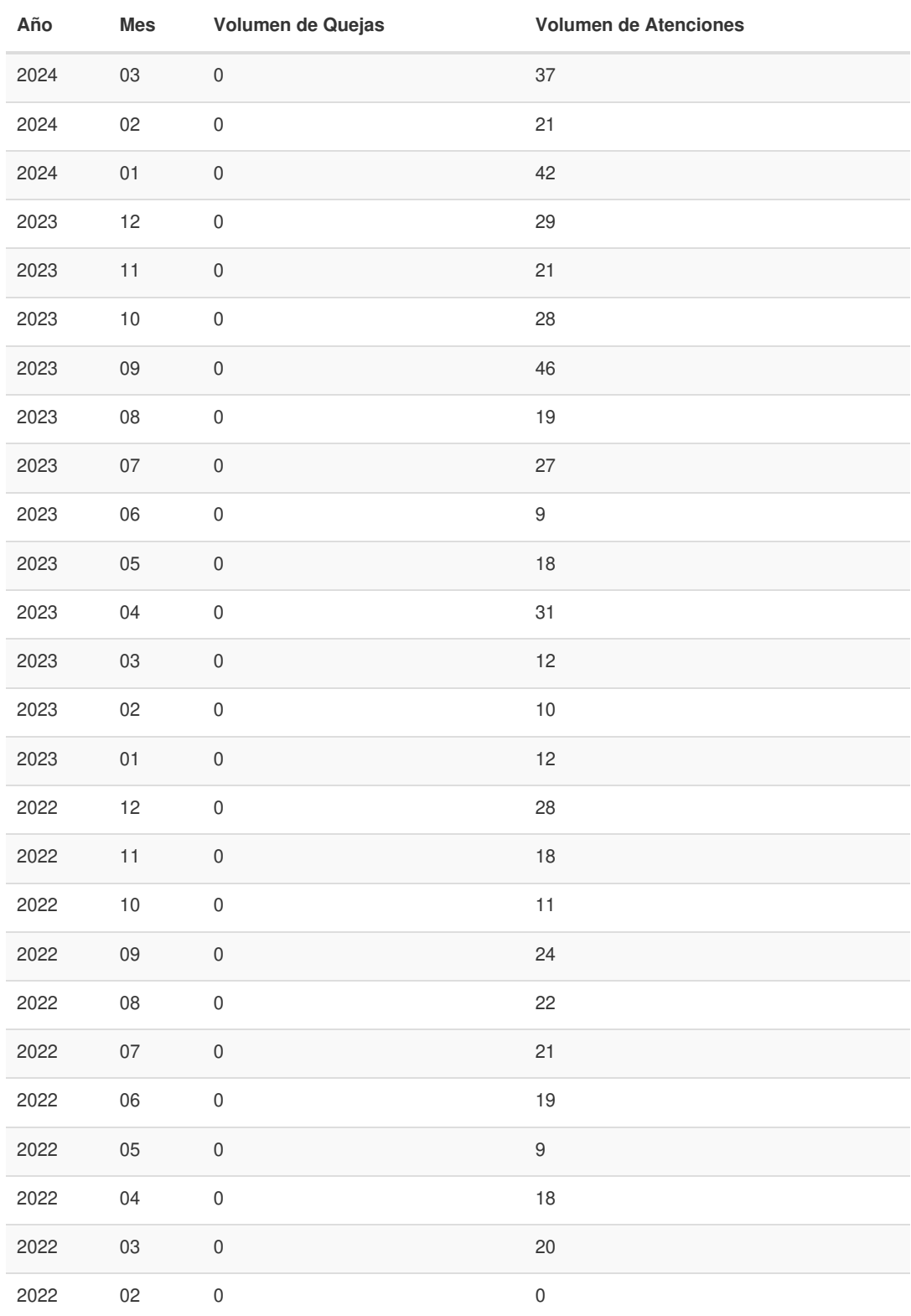

Información proporcionada por: **Servicio Nacional de Aduana del Ecuador (SENAE)**, actualizada al 26 de octubre de 2023

Gob.ec

Registro Único de Trámites y Regulaciones

Código de Trámite: Página 4 de 4

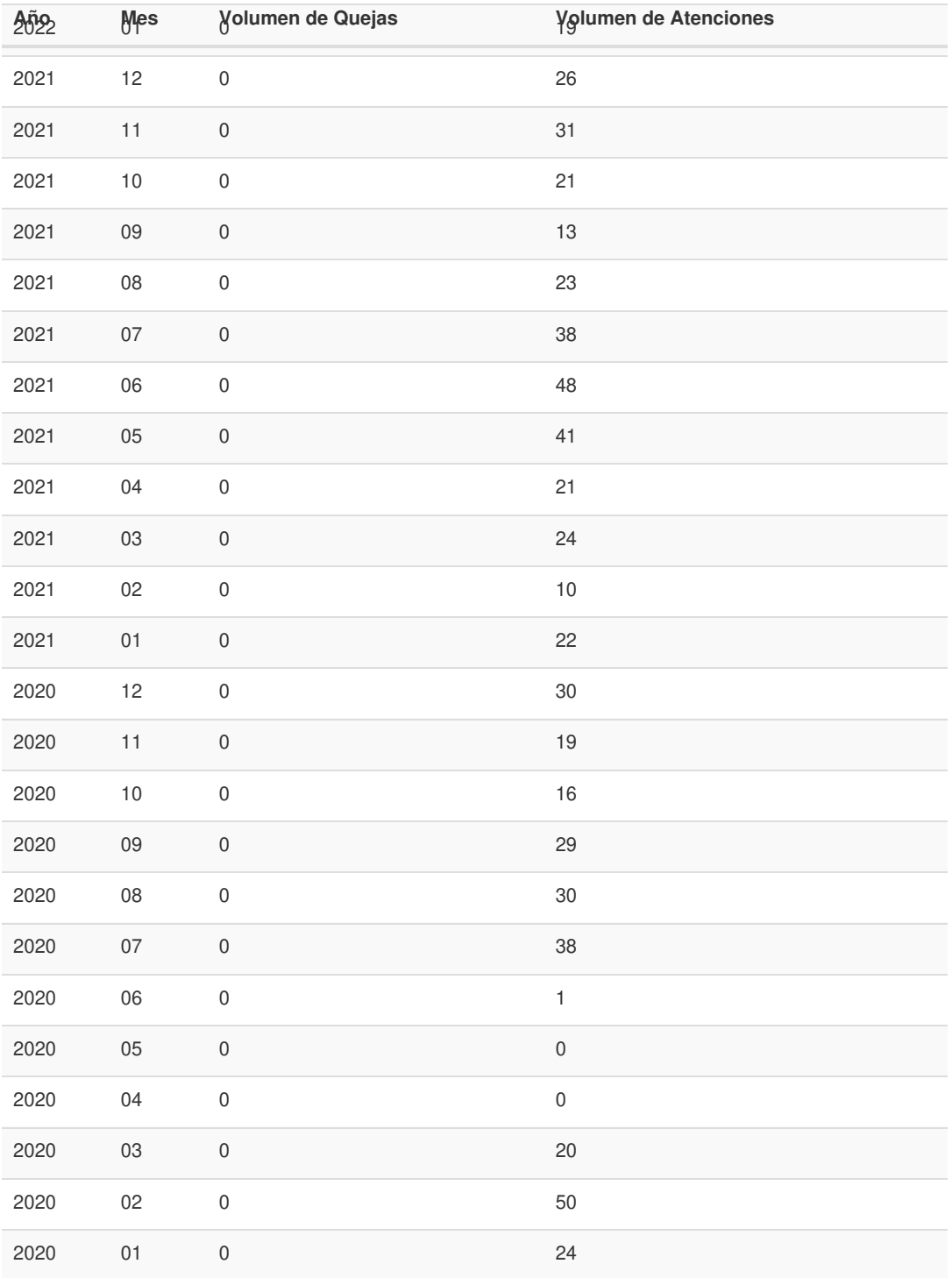

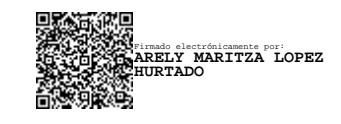